# **Поток управления с исключениями**

Основы информатики

**Компьютерные основы программирования**

# **u.to/DbCmFA**

На основе **CMU** 15-213/18-243: Introduction to Computer Systems

# **u.to/XoKmFA**

Лекция 12, 28 апреля 2023

Лектор:

Дмитрий Северов, кафедра информатики 608 КПМ

# **cs.mipt.ru/wp/?page\_id=346**

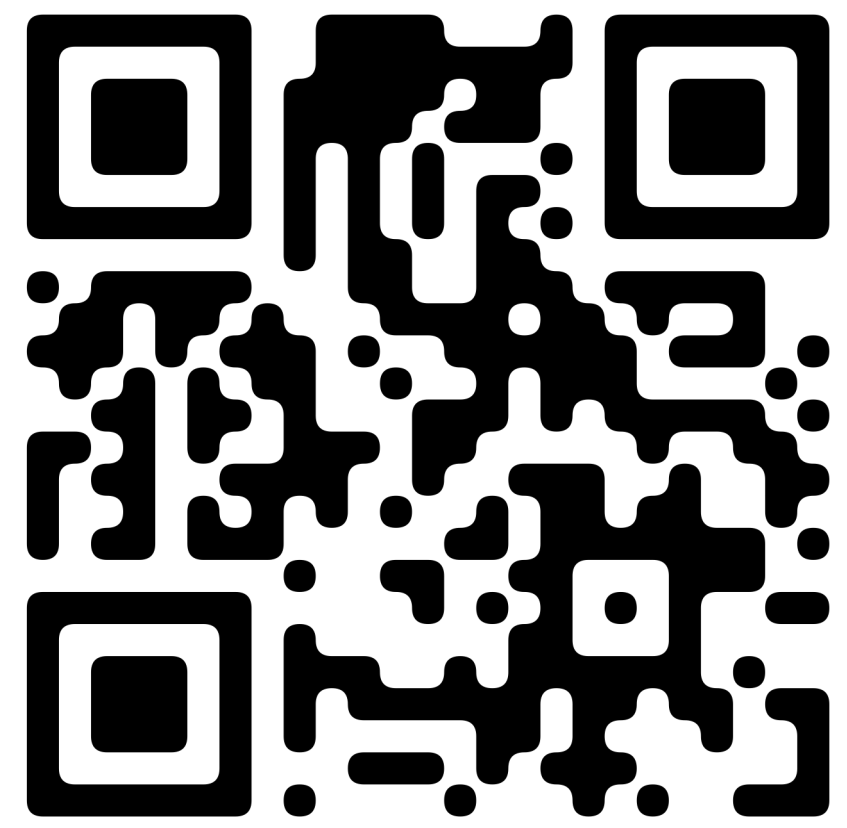

### **Поток управления**

### ¢ **Процессор занят только одним:**

- От запуска до останова, ЦП просто читает и исполняет (интерпретирует) последовательность команд, одну за раз.
- § Эта последовательность *поток управления ЦП*

### *Физический поток управления*

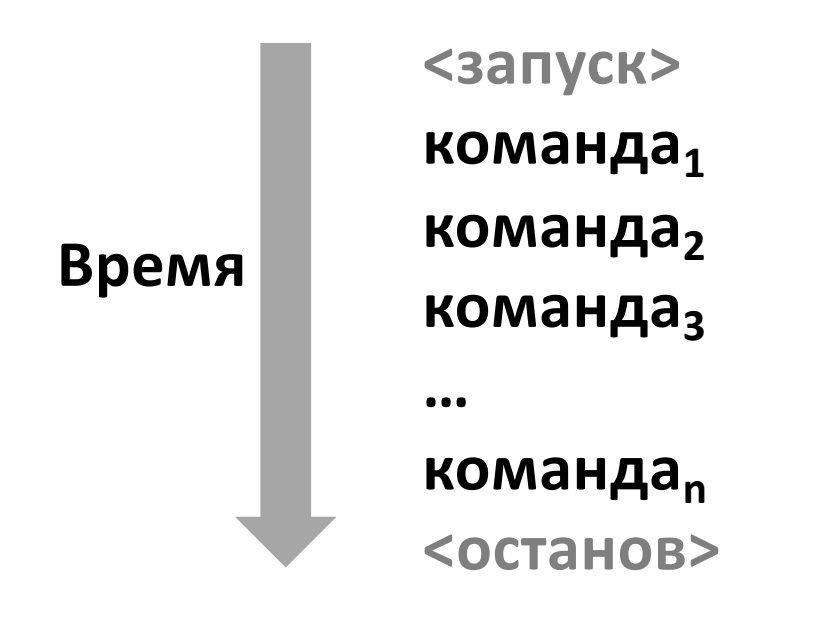

### **Изменение потока управления**

¢ **До сих пор: два механизма изменения потока управления:**

- § Переходы безусловный и условные
- Обращение к процедуре и возврат из процедуры

Оба реагируют на изменения в *состоянии программы*

¢ **Недостаточно для практической системы: Трудно реагировать на изменения в** *состоянии системы*

- § данные поступают с диска и/или из сети
- § команды делят на ноль
- **пользователь нажимает Ctrl-C на клавиатуре**
- срабатывают системные таймеры

¢ **Нужны механизмы "потока управления с исключениями"**

# **Поток управления с исключительными ситуациями (исключениями)**

¢ **Присутствует на всех уровнях компьютерной системы**

### ¢ **Низкоуровневые механизмы**

- Исключения
	- § изменения в потоке управления в ответ на события в системе (т.е., на изменение состояния системы)
- Комбинация аппаратуры и ПО операционной системы

### ¢ **Высокоуровневые механизмы**

- § Смена процессных контекстов
- Сигналы
- § Нелокальные переходы : setjmp()/longjmp()
- Реализуются средой исполнения:
	- ПО операционной системы (смена контекстов и сигналы)
	- библиотеки языка С (нелокальные переходы)

# **Исключения (исключительные ситуации)**

¢ *Исключение* **– передача управления операционной системе в ответ на некоторое** *событие* **(т.е., изменение состояния ЦП)**

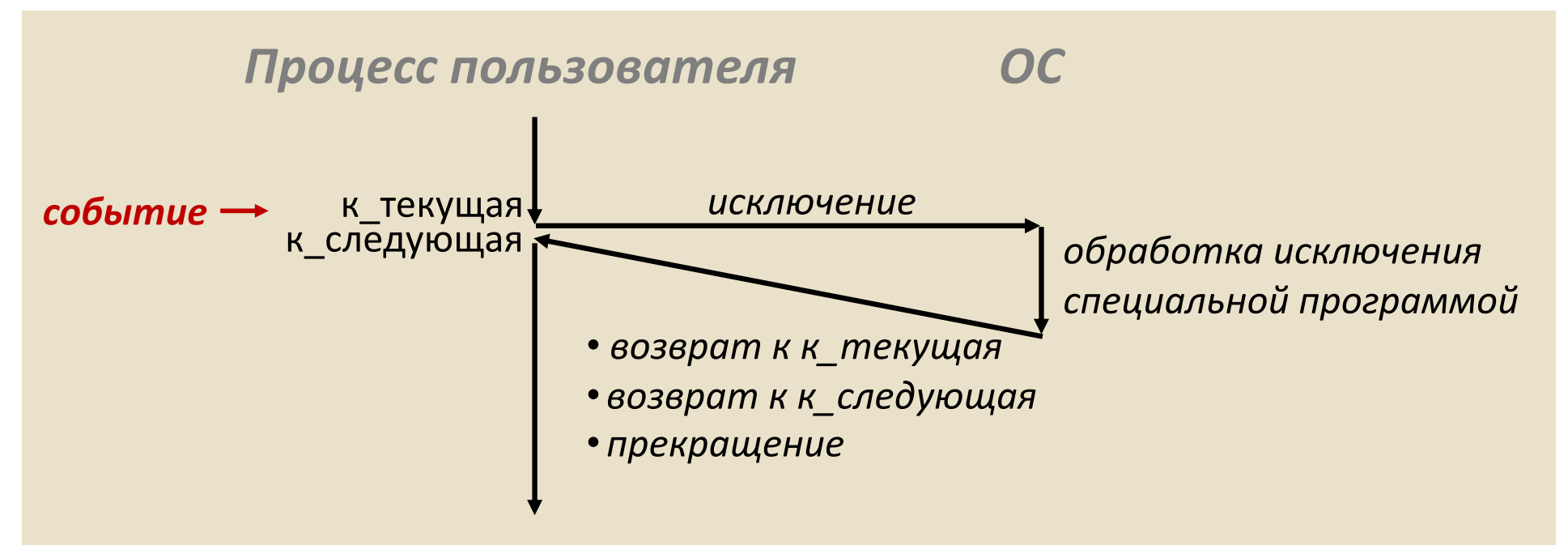

#### ¢ **Примеры:**

деление на 0, арифметическое переполнение, ошибочная страница памяти, завершение в/в, Ctrl-C

# Вектора прерываний

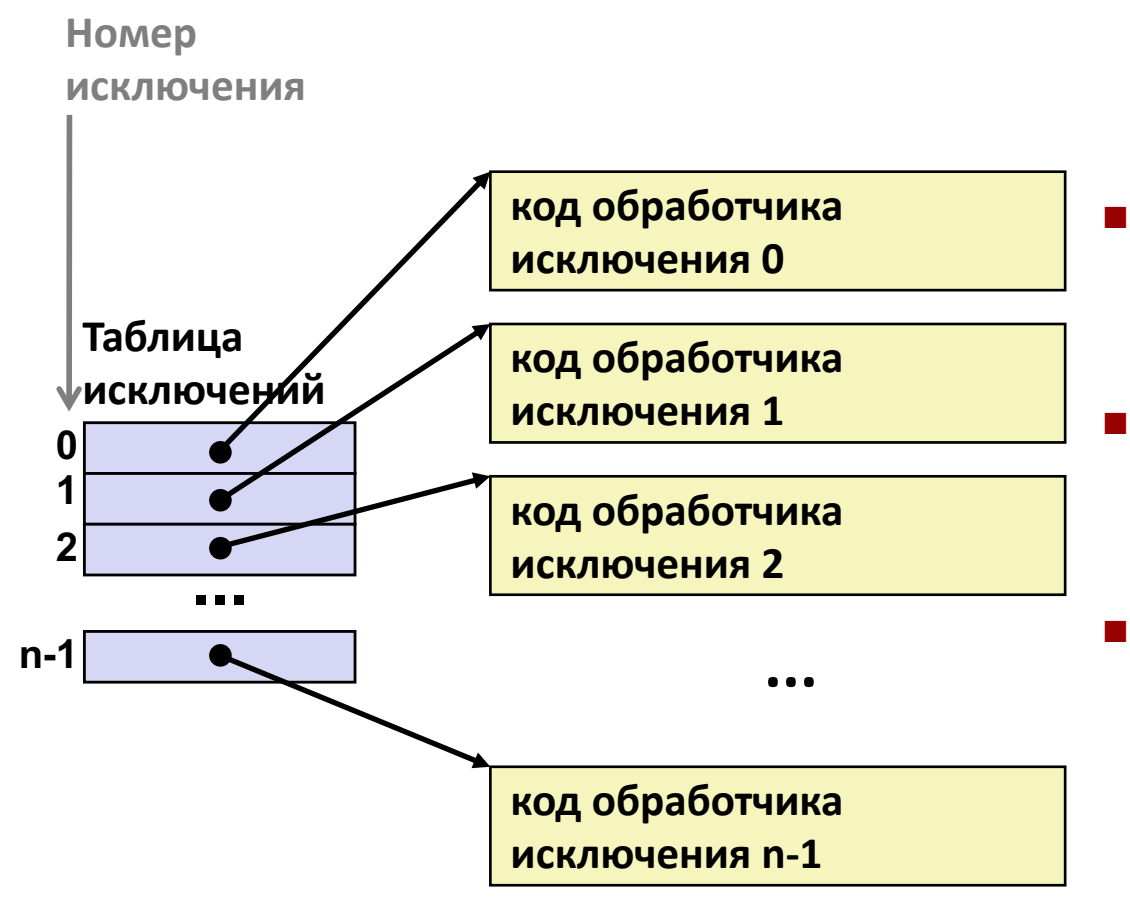

- Каждый тип событий имеет уникальный номер исключения k
	- k = индекс в таблице исключений (т.н. вектор прерывания)
- Обработчик к вызывается всякий раз, как возникает исключение k

# **Асинхронные исключения (прерывания)**

### ¢ **Вызываются внешними для процессора событиями**

- § Обозначается установкой напряжения на специальном контакте ЦП
- § Обработчик возвращается к "следующей" команде

### ¢ **Примеры:**

- § Ввод/вывод
	- нажатие Ctrl-C на клавиатуре
	- § поступление пакета данных из сети
	- поступление блока данных с диска
- **Жёсткая перезагрузка (система в начальном состоянии)** 
	- нажатие кнопки «reset»
- § Мягкая перезагрузка (часть ПО в исходном состоянии)
	- § нажатие Ctrl-Alt-Delete на ПК

# **Синхронные исключения**

- ¢ **Возникают в результате исполнения команд:**
	- § *Ловушки (Traps)*
		- § преднамеренные
		- § примеры: *обращения к ядру ОС*, точки останова, специальные команды
		- § возвращают управление на "следующую" команду
	- § *Сбои (Faults)*
		- § непреднамеренные и возможно исправимые
		- § примеры: сбой обращения к странице виртуальной памяти (исправима), нарушение защиты виртуальной памяти (неисправима), исключение вычислений с плавающей точкой
		- § либо повторно исполняет сбойную ("текущую") команду или вызывает прекращение работы программы
	- § *Прекращения (Aborts)*
		- § непреднамеренные и неисправимые
		- § примеры: ошибка чётности памяти, самодиагностика аппаратуры
		- § прекращает текущую программу

# Пример ловушки: открытие файла

- Пользователь вызывает: open (filename, options)
- Функция open выполняет команду системного вызова int

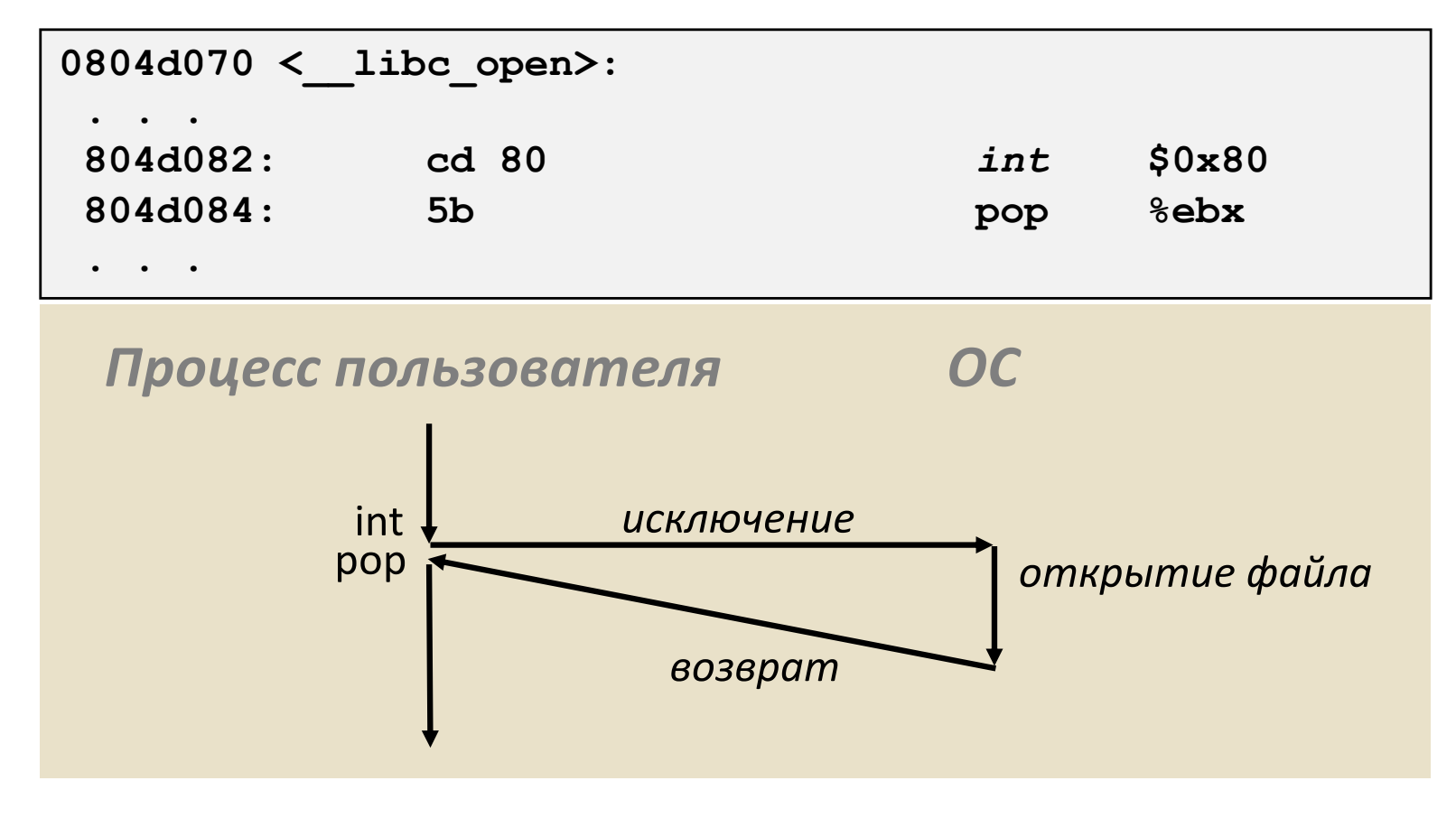

- ОС находит или создаёт файл и готовит его к чтению или записи
- Возвращает целочисленный дескриптор файла

# Пример сбоя: сбой страницы [виртуальной памяти]

- Пользователь пишет в память
- Нужная часть (страница) пользовательской памяти в этот момент откачана на диск

int a[1000];  $main$  ()  $\overline{A}$  $a[500] = 13;$ 

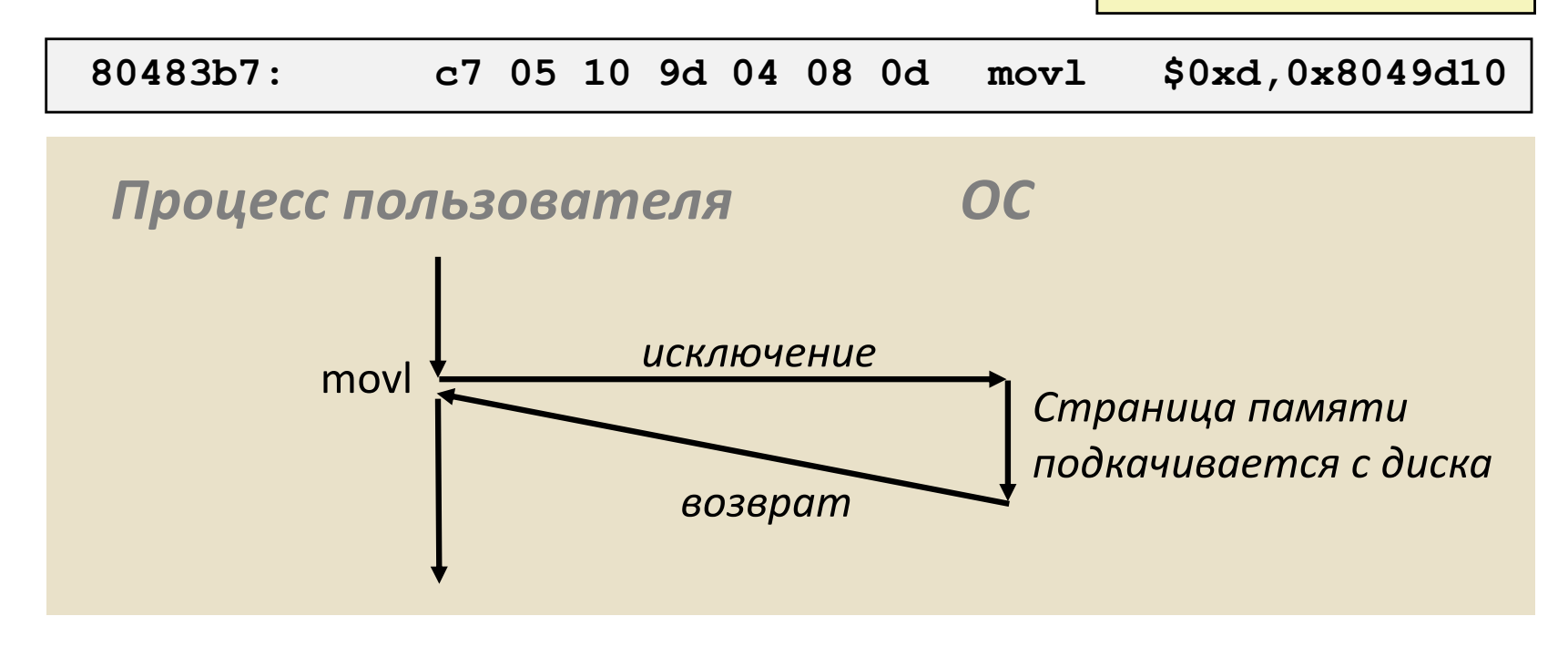

- Обработчик сбоя страницы загружает страницу в физическую память
- Возвращает управление на сбойную команду
- Сбойная команда успешно выполняется со второй попытки

### Пример сбоя: негодный адрес (Invalid Memory Reference)

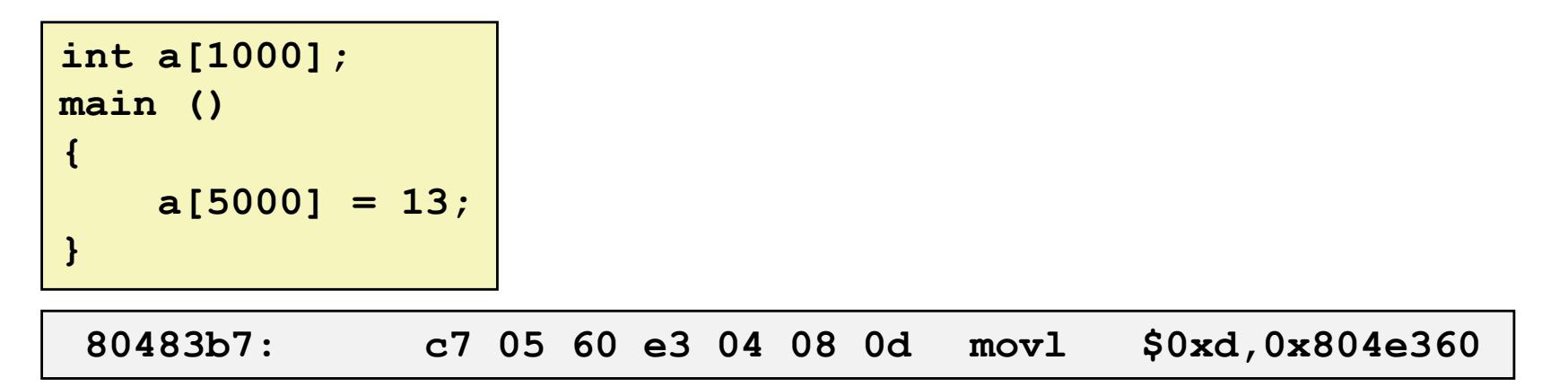

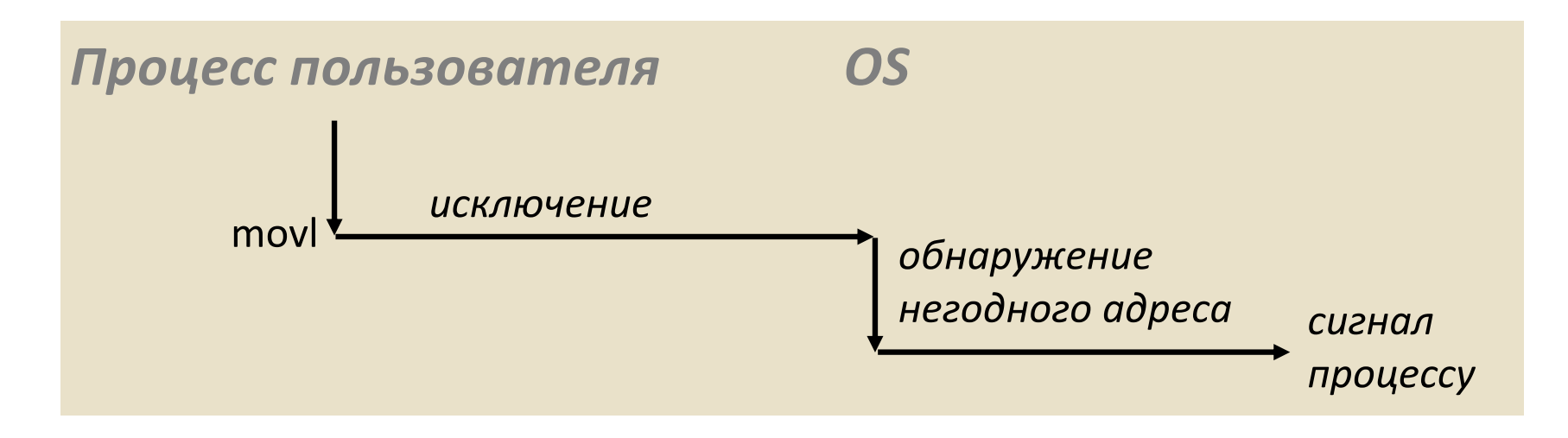

- Обработчик сбоя страницы обнаруживает негодный адрес
- Отправляет сигнал SIGSEGV процессу пользователя
- Процесс пользователя завершается с сообщением "segmentation fault"

# **Таблица исключений (частично)**

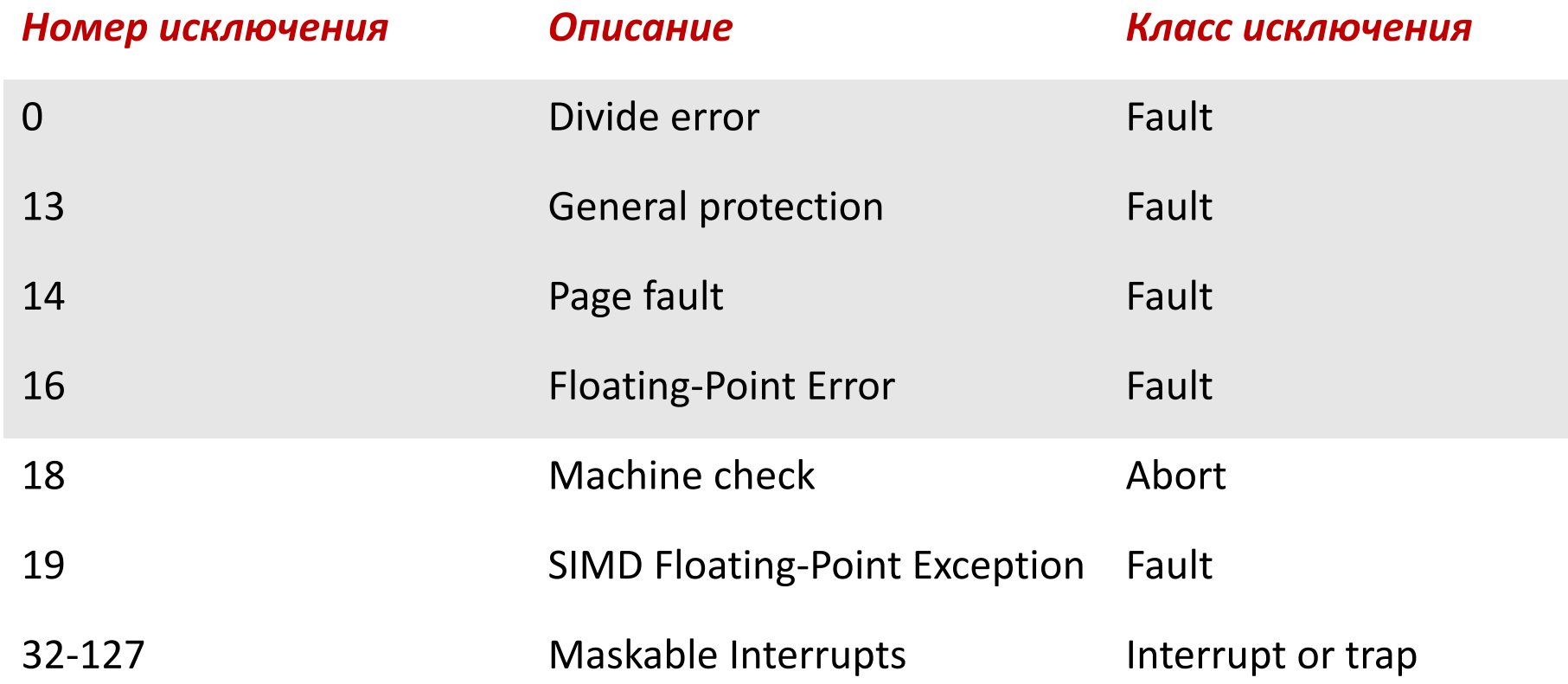

### **Процессы**

- ¢ **Определение:** *процесс* **– экземпляр исполнения программы**
	- Одна из фундаментальных концепций в информатике
	- Совсем не тоже самое, что "программа" или "процессор"
- ¢ **Процесс реализует каждой программе две ключевые абстракции (иллюзии) :**
	- **Логический поток управления:** 
		- § Каждой программе видится монопольное владение ЦП
	- § Частное виртуальное адресное пространство
		- **Каждой программе видится монопольное владение памятью**

### ¢ **Чем обеспечиваются такие иллюзии?**

- § Исполнение процессов перекрывается во времени (многозадачность) или происходит на различных ядрах ЦП (cores)
- § Адресное пространство обеспечивает подсистема виртуальной памяти

### **Одновременные процессы**

- ¢ **Два процесса идут** *одновременнo* **(***являются одновременными)* **если каждый из процессов начинается до завершения другого**
- ¢ **В противном случае, они являются** *последовательными*
- ¢ **Примеры (исполнение на единственном ядре):**
	- § Одновременные: A & B, A & C
	- § Последовательные: B & C

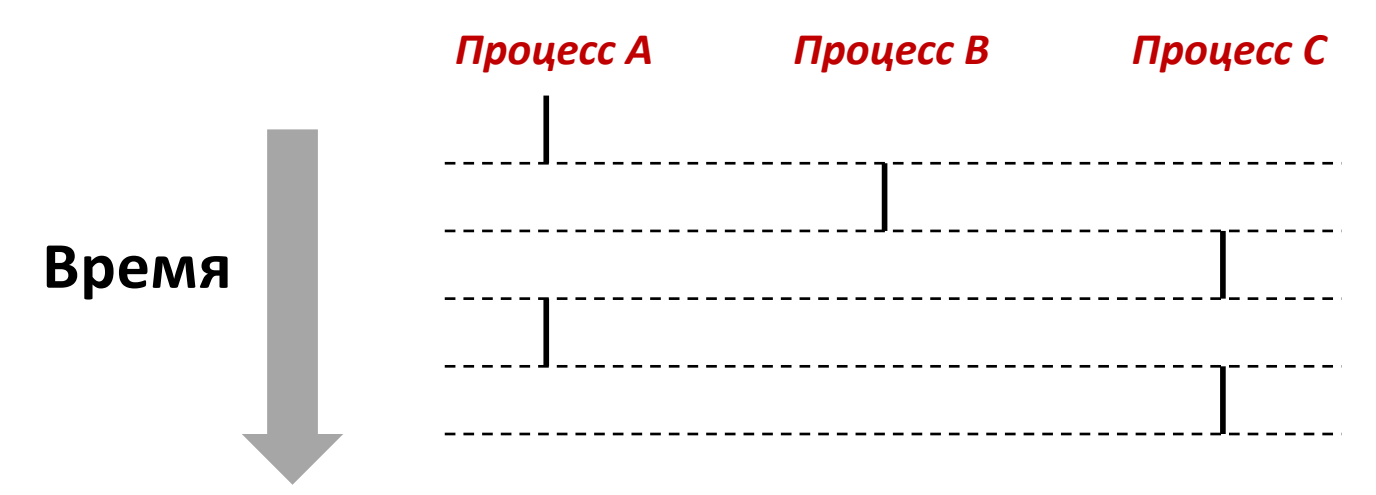

### **Точка зрения пользователя на одновременные процессы**

- ¢ **Потоки управления одновременных процессов физически разнесены во времени**
- ¢ **При этом, мы можем представлять одновременные процессы идущими параллельно друг с другом**

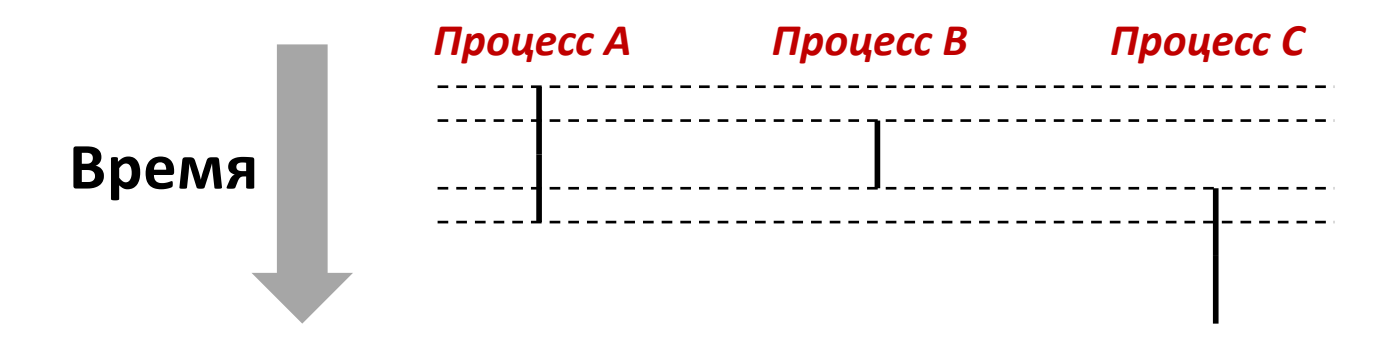

### **Смена контекста**

¢ **Процессы управляются частью исполняемого кода ОС под названием** *ядро ОС (kernel)*

- § Важно: ядро ОС не отдельный процесс, но выполняется в паузах некоторых пользовательских процессов
- ¢ **Физический поток управления переходит от одного процесса к другому посредством** *смены контекста*

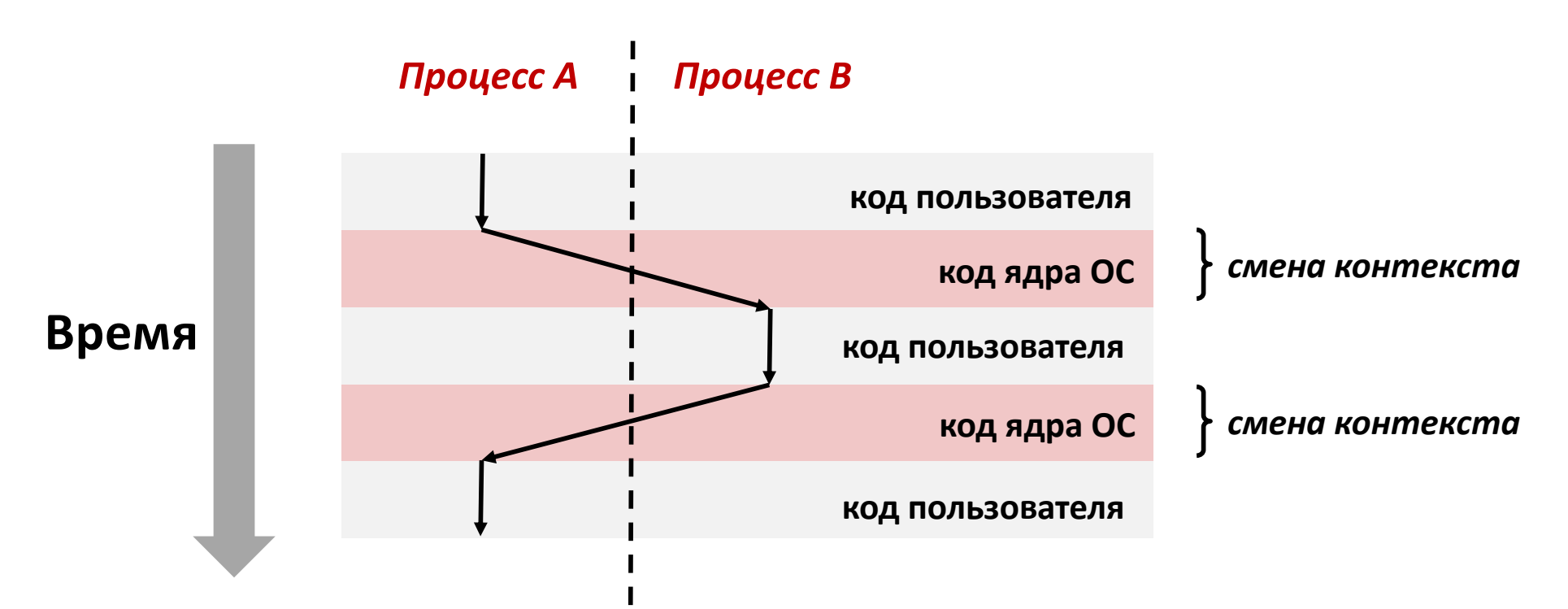

### **fork: создание нового процесса**

### ¢ **int fork(void)**

- § порождает новый процесс (дочерний) идентичный вызвавшему процессу (родительскому)
- **возвращает 0 дочернему процессу**
- § возвращает идентификатор дочернего процесса родительскому

```
pid_t pid = fork();
if (pid == 0) {
   printf("hello from child\n");
} else { 
   printf("hello from parent\n");
}
```
¢ **fork() интересен (и сложен для восприятия ) тем, что вызывается** *однажды,* **а возвращает управление** *дважды*

# **Попробуем понять fork**

#### *Родительский процесс n*

```
pid_t pid = fork();
if (pid == 0) {
  printf("hello from child\n");
} else { 
  printf("hello from parent\n");
}
```
#### **pid\_t pid = fork(); if (pid == 0) { printf("hello from child\n"); } else { printf("hello from parent\n"); }**  $pi = m$

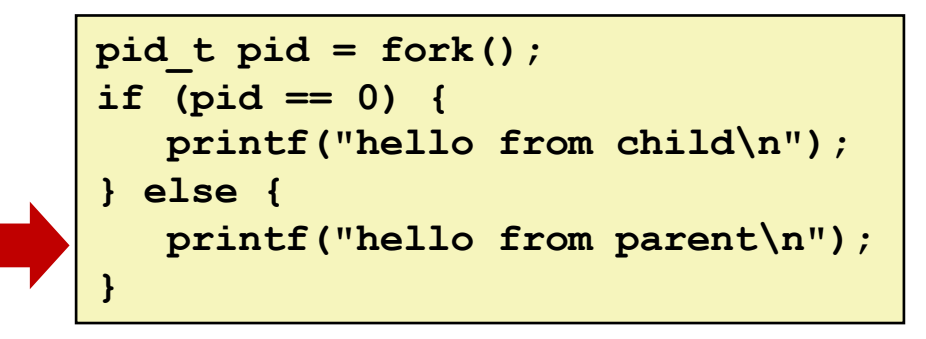

#### *Дочерний процесс m*

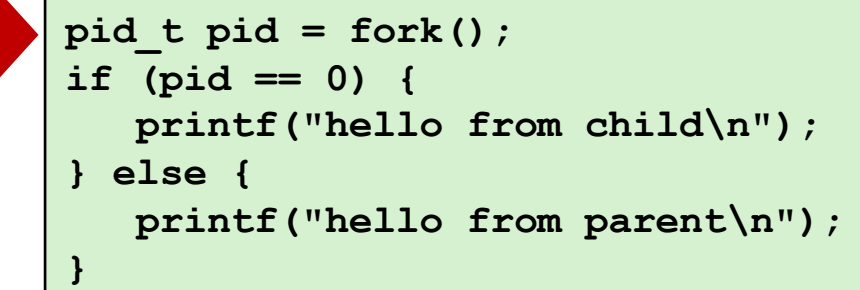

```
\n
$$
\text{pid_t pid} = \text{fork();}
$$
\n\n $\text{if } (\text{pid} == 0) \{ \text{print}(\text{"hello from child\n");} \} \text{else } \{\text{print}(\text{"hello from parent\n");} \}$ \n
```

```
\n
$$
\text{pid_t pid} = \text{fork();\nif (pid == 0) {\n    printf("hello from child\n");\n} else {\n    printf("hello from parent\n");\n}\n
$$
\n
```

**hello from parent** *Какой появится раньше?* **hello from child**

# **Fork: пример Nº1**

Родительский и дочерний исполняют один код

- Различаются результатом исполнения fork
- Стартуют из одинаковых состояний, но каждый из своего
	- В том числе разделяемый дескриптор стандартного потока вывода
	- Взаимное упорядочение исполнений функции вывода не определено

```
void fork1()
\mathcal{I}int x = 1;
    pid t pid = fork();
    if (pid == 0) {
        printf ("Child has x = \frac{6}{3}d\pi", ++x);
     \} else {
        printf ("Parent has x = \frac{8}{d}n", --x);
    printf("Bye from process %d with x = %d\n\ln", getpid(), x);
}
```

```
void fork2()
{
    printf("L0\n");
    fork();
    printf("L1\n"); 
    fork();
    printf("Bye\n");
}
```
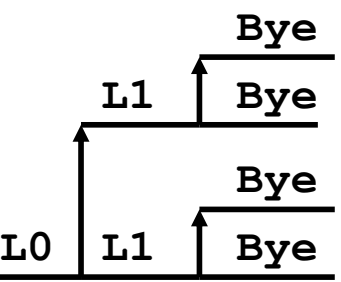

```
void fork3()
{
   printf("L0\n");
   fork();
   printf("L1\n"); 
   fork();
   printf("L2\n"); 
   fork();
   printf("Bye\n");
} L1 L2
```
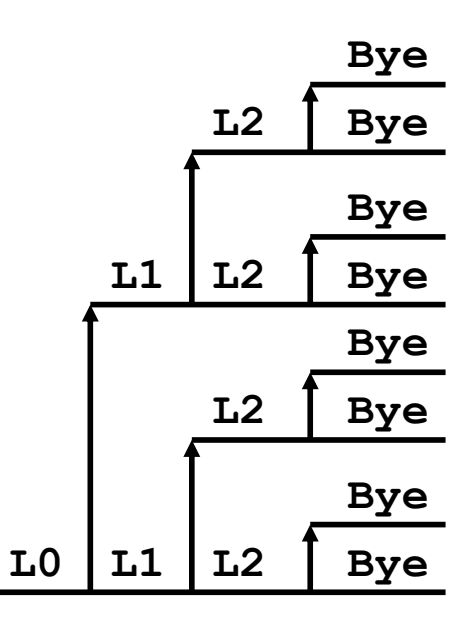

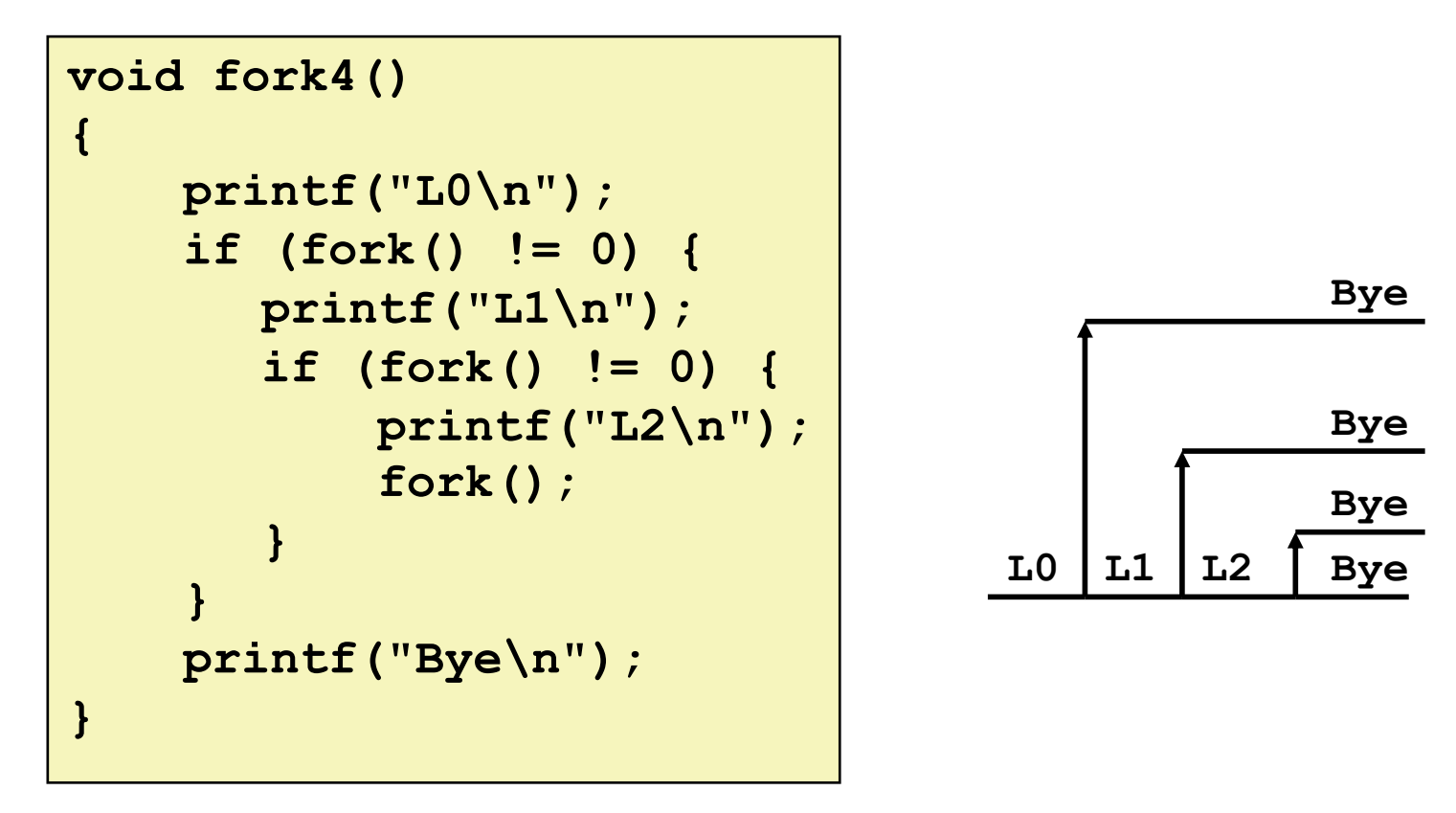

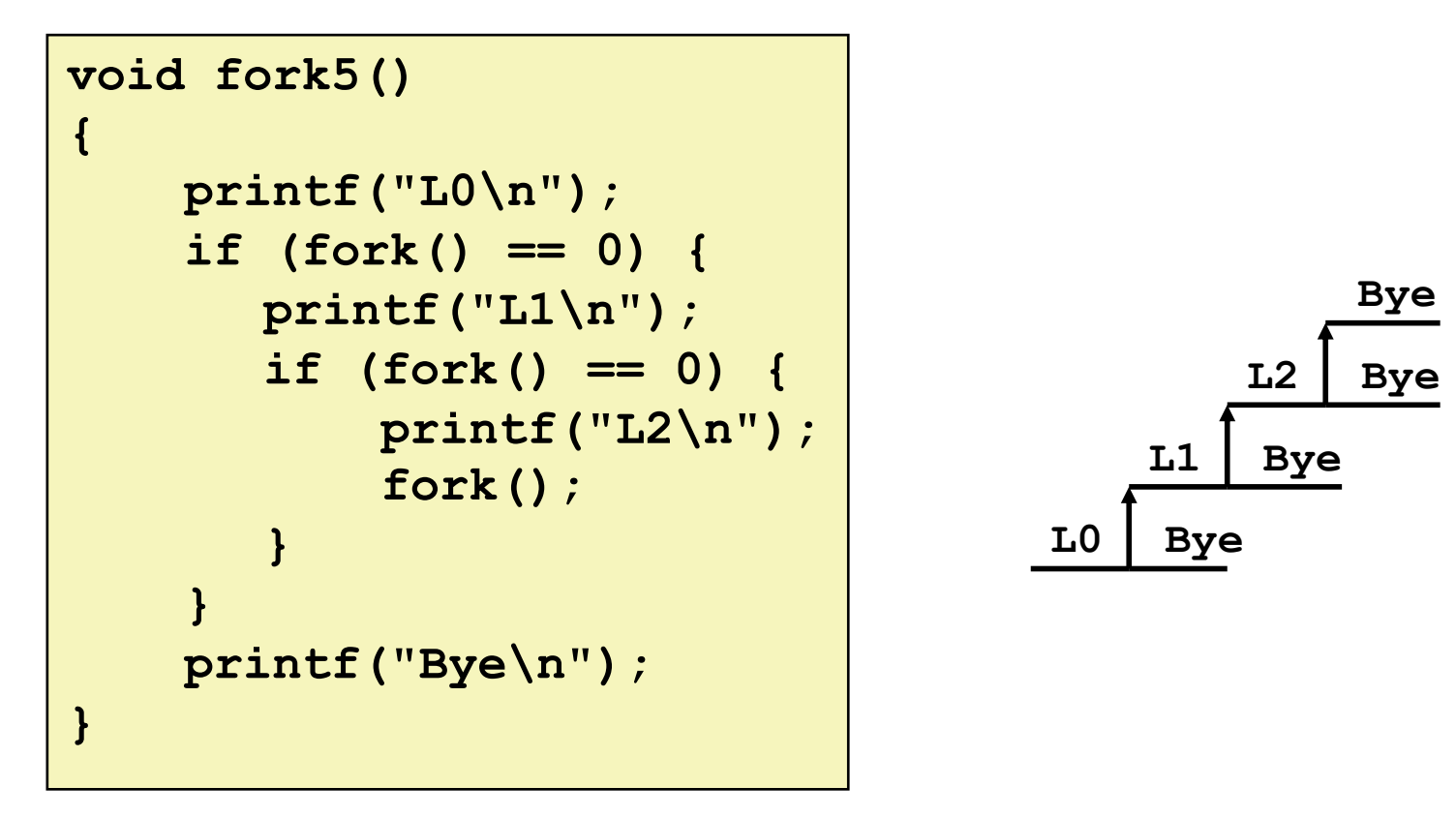

### **exit: окончание процесса**

### ¢ **void exit(int status)**

- § выход из процесса
	- § При нормальном завершении возвращает status 0
- **atexit ()** регистрирует функцию, выполняемую при завершении процесса

```
void cleanup(void) {
   printf("cleaning up\n");
}
void fork6() {
   atexit(cleanup);
   fork();
   exit(0);
}
```
# Зомби

### Идея

- Когда процесс завершён, он всё ещё потребляет ресурсы ОС
	- Различные системные таблицы
- Называется "зомби"
	- Живой труп, полуживой полумёртвый

### • Срезание (reaping)

- Выполняется родительским процессом над завершённым дочерним
- Родительский процесс получает статус завершения дочернего
- Ядро ОС очищает системные таблицы от данных дочернего процесса

### Что если родительский процесс не срежет дочерний?

- если родительский завершится не срезав дочерние, то дочерние будут срезаны процессом-прародителем init
- явное срезание необходимо долгоживущим процессам
	- например оболочкам и серверам

# **Зомби, пример**

```
linux> ./forks 7 &
[1] 6639
Running Parent, PID = 6639
Terminating Child, PID = 6640
linux> ps
 PID TTY TIME CMD
 6585 ttyp9 00:00:00 tcsh
 6639 ttyp9 00:00:03 forks
 6640 ttyp9 00:00:00 forks <defunct>
 6641 ttyp9 00:00:00 ps
linux> kill 6639
[1] Terminated
linux> ps
 PID TTY TIME CMD
 6585 ttyp9 00:00:00 tcsh
 6642 ttyp9 00:00:00 ps
                              }
                           }
```
**{**

```
void fork7()
    if (fork() == 0) {
        /* Дочерний */
        printf("Terminating Child, PID = %d\n",
                getpid());
        exit(0);
    } else {
        printf("Running Parent, PID = %d\n",
                getpid());
        while (1)
             ; /* Бесконечный цикл */
```
- ¢ **ps** показывает дочерний процесс как "defunct"
- ¢ Убиение родительского позволит прародителю **init** срезать дочерний

# **Безостановочный дочерний,пример**

**{**

**}**

```
void fork8()
    if (fork() == 0) {
        /* Дочерний */
        printf("Running Child, PID = %d\n",
                getpid());
        while (1)
             ; /* Бесконечный цикл */
    } else {
        printf("Terminating Parent, PID = %d\n",
                getpid());
         exit(0);
    }
```

```
linux> ./forks 8
Terminating Parent, PID = 6675
Running Child, PID = 6676
linux> ps
 PID TTY TIME CMD
 6585 ttyp9 00:00:00 tcsh
6676 ttyp9 00:00:06 forks
 6677 ttyp9 00:00:00 ps
linux> kill 6676
linux> ps
 PID TTY TIME CMD
 6585 ttyp9 00:00:00 tcsh
 6678 ttyp9 00:00:00 ps
```
- **Дочерний процесс активен** несмотря на убиение родительского
- Должен быть убит явно, или останется исполняться бесконечно.

### **wait: синхронизация с дочерними**

### ¢ **int wait(int \*child\_status)**

- § приостанавливает текущий процесс до завершения одного из дочерних,
- **возвращает pid завершившегося дочернего**
- if child status ! = NULL, то он указывает на статус завершения дочернего

### **wait: синхронизация с дочерними**

```
void fork9() {
   int child_status; 
   if (fork() == 0) {
      printf("HC: hello from child\n");
   }
   else {
      printf("HP: hello from parent\n");
      wait(&child_status);
      printf("CT: child has terminated\n");
   }
   printf("Bye\n");
   exit();
}
```
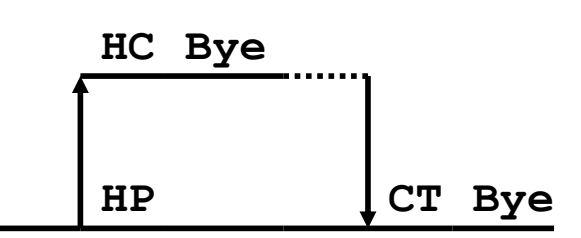

# **wait(): пример**

- **Несколько завершённых дочерних, выбираются в произвольном порядке**
- ¢ Макросы WIFEXITED и WEXITSTATUS выдают информацию о статусе завершения

```
void fork10()
{
   pid_t pid[N];
   int i;
    int child_status;
    for (i = 0; i < N; i++)if ((pid[i] = fork()) == 0)
           exit(100+i); /* Дочерний */
    for (i = 0; i < N; i++) {
       pid_t wpid = wait(&child_status);
       if (WIFEXITED(child_status))
           printf("Child %d terminated with exit status %d\n",
                  wpid, WEXITSTATUS(child_status));
       else
           printf("Child %d terminate abnormally\n", wpid);
    }
}
```
### **waitpid(): ожидание указанного процесса**

■ **waitpid(pid, &status, options)** 

**}**

§ приостанавливает текущий процесс до окончания указанного

```
void fork11()
{
   pid_t pid[N];
   int i;
    int child_status;
    for (i = 0; i < N; i++)
       if ((pid[i] = fork()) == 0)
           exit(100+i); /* Дочерний */
    for (i = N-1; i >= 0; i--) {
       pid_t wpid = waitpid(pid[i], &child_status, 0);
       if (WIFEXITED(child_status))
           printf("Child %d terminated with exit status %d\n",
                  wpid, WEXITSTATUS(child_status));
       else
           printf("Child %d terminated abnormally\n", wpid);
    }
```
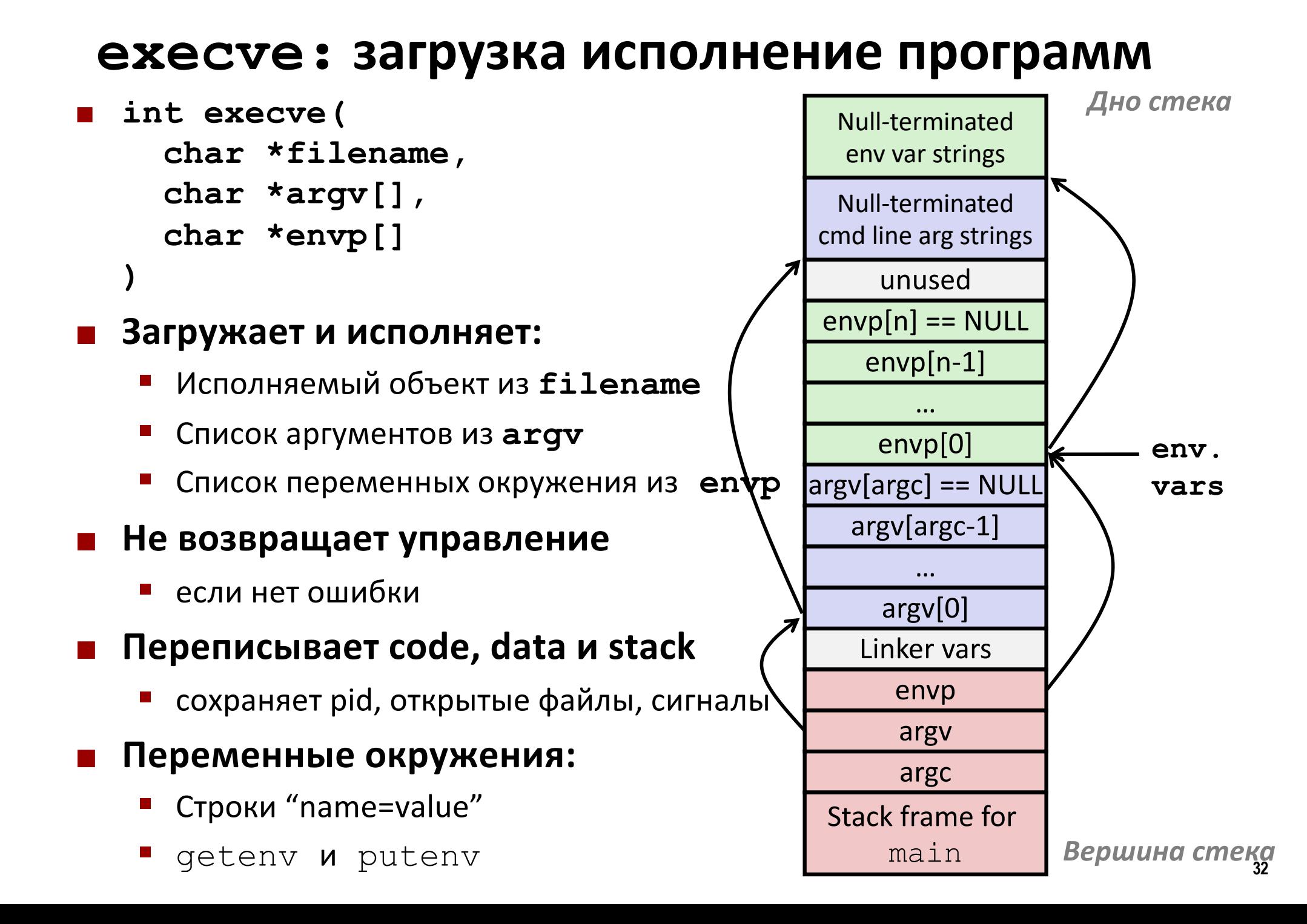

### **execve: пример**

```
if ((pid = Fork()) == 0) { /* дочерний исполняет задание */ 
    if (execve(argv[0], argv, environ) < 0) { 
        printf("%s: Command not found.\n", argv[0]);
        exit(0); 
    } 
}
```
![](_page_32_Figure_2.jpeg)

# **Сводка**

### ¢ **Исключения**

- События требующие необычного потока управления
- § Порождаются и вовне (прерывания), и внутри (ловушки и сбои)

### ¢ **Процессы**

- § В любой момент времени, в системе активны несколько процессов
- § При этом только один может исполняться на единственном ядре
- § Каждому процессу кажется, что он полностью и монопольно контролирует ЦП и память.

# **Сводка (продолжение)**

### ¢ **Запуск процессов**

- § Вызов fork
- § Однажды вызванная управление возвращает дважды

### **• Окончание процессов**

- **Вызов** exit
- § Однажды вызванная управление не возвращает

### ¢ **Срезание и ожидание процессов**

§ Вызов wait или waitpid

### **■ Загрузка и исполнение программ**

- § Вызов execve (или другие варианты)
- § Однажды вызванная управление (обычно) не возвращает